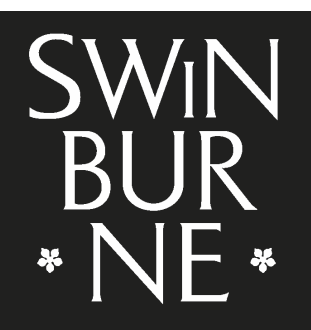

**SWINBURNE UNIVERSITY OF TECHNOLOGY** 

#### Developing Platform Independent Software using the AutoTool **Suite**

Jason But

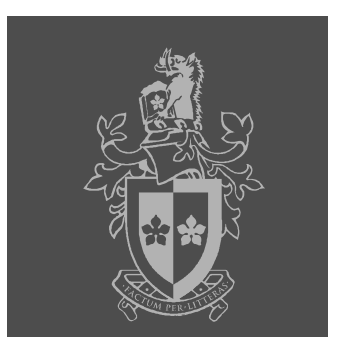

#### **Outline**

- Why develop Platform Independent code
- $\blacksquare$  From the users perspective
- $\blacksquare$  From the developers perspective
- The Autotools Suite
	- Automake
	- ⊟ Autoconf
- The NAM (<u>N</u>ot <u>A</u>uto<u>M</u>ake) System
	- Why
	- □ How to use it

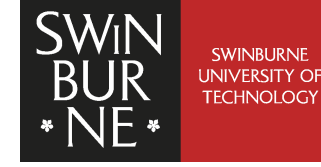

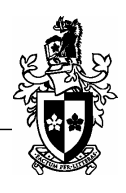

## Why Platform Independent Code?

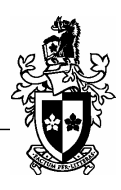

- Most software we develop is likely to be tools to gather or analyse data
	- Smaller
	- □ Possibly only used by you
- It may be useful enough to release
	- □ E.g. pckhisto and netsniff
- If others use FreeBSD
	- □ Environment could be configured differently, your Makefile or script might not work
- Other Platform OSs
	- Linux
	- MacOS X
	- Windows God forbid

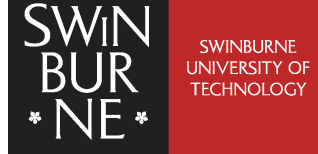

# Why Platform Independent Code?

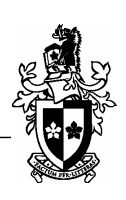

- Developing Platform Independent Software
	- □ The source code
		- Generic
		- □ Use platform independent libraries
		- □ Write standards compliant code (for different compilets)
		- □ Where necessary, group platform dependent code into a small file set so different versions can be compiled in
	- □ The build environment
		- □ Locations of tools and libraries
		- Names of tools and libraries
		- Version of make
		- $\Box$  How to install

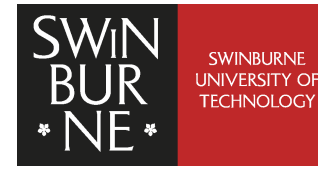

# Why Platform Independent Code?

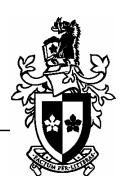

- Need to distribute a project that
	- $\Box$  Examines the build system and determines if it can build the software
	- □ Creates a standard means of building and installing the software

- Typically make, but make differs across platforms

- □ Source code written to be able to compile on different platforms and with different compilers
- Many options but fast becoming standard is the:
	- □ *configure/make/make* install cycle

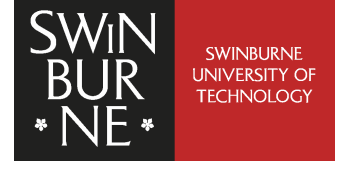

#### The Users Perspective

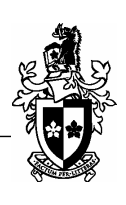

■ Simplified Download/Compile/Installation Cycle

□ Download and uncompress source code

#### ⊟ Execute

```
./configure
su root
make
make install
```
■ Consistent across all platforms and increasingly among distributed software

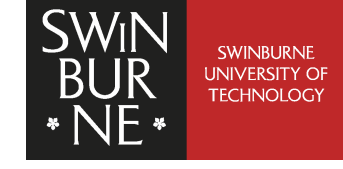

#### The Users Perspective

- The configure script scans the system and build a (set of) Makefile(s) specific to the platform under consideration
- $\blacksquare$  The standard Make tool is then used to compile and install the software
- Advantages
	- □ Platform specific instructions are automatically handled
	- □ User doesn't have to worry about changing compile or install options
	- □ configure can check for required libraries/software/features and fail with an appropriate error message

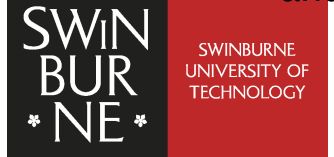

# The Developers Perspective

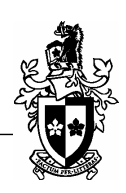

- Simplified Support Scenario
	- $\Box$  The same package is compatible with a number of different systems
- Complex Development
	- $\Box$  How to write the  $\mathop{\mathsf{configure}}$  script
	- What to check for and how
	- □ How to generate platform independent Makefiles
	- □ Maintenance of installation system

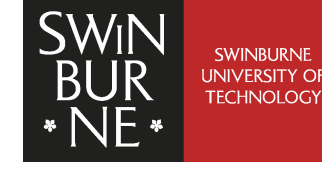

#### The Developers Perspective

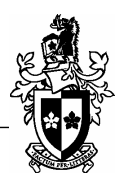

- **Example 20 roads configure** must run on all systems have to use a standard scripting language (/bin/sh)
- Different systems:
	- □ Have libraries and tools installed in different locations
	- $\Box$  Install your application to different locations
	- Have different Make systems BSD Make is substantially different to GNU Make

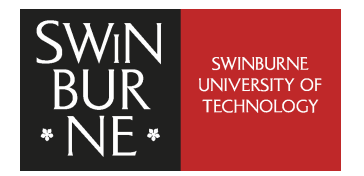

# The Autotools Suite

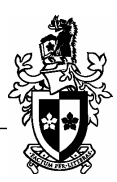

- The GNU Autotools suite was developed to help simplify the task of distribution of platform independent code
	- $\Box$  automake
	- ⊟ autoconf
	- ⊟ autoheader
	- libtool

SWINBURNE<br>UNIVERSITY OF<br>TECHNOLOGY

■ Of most interest is **automake** and **autoconf**, used to generate <sup>a</sup> system independent configure script which can subsequently be used to generate system independent Makefile(s)

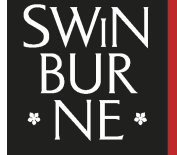

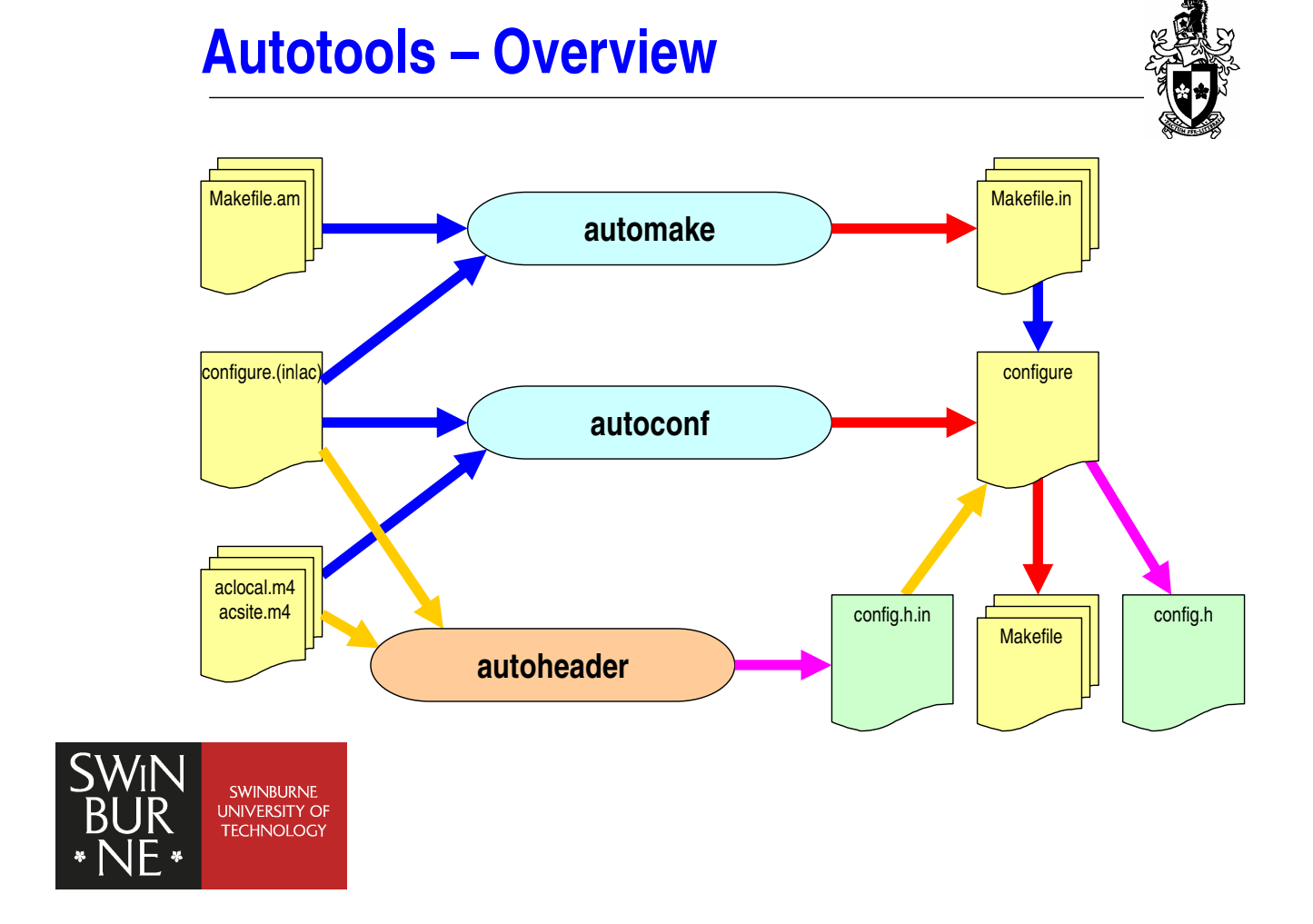

# The Autotools Suite

■ The concept behind the GNU Autotools suite is a good one:

> Remove the task of creating system checks and developing system independent build environments from the developer through the use of <sup>a</sup> simple tool set.

■ But just how good are the individual tools within the suite – particularly automake and autoconf

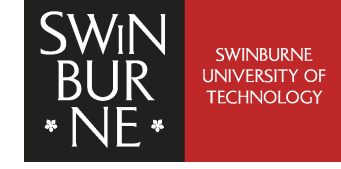

#### Automake

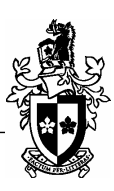

#### $\blacksquare$  Input files

□ Makefile.am

□ List of executables and libraries to build and sources for each target

 $\Box$  configure.(aclin)

□ List of *Makefile.am* files to consider

□ List of macros to implement

□ Determination of which rules to include

#### ■ Output files

□ Makefile.in

 $\Box$  Input for **configure** script

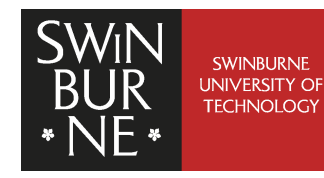

#### Automake

- Advantages
	- □ Makefile.am format is simple and easy to read
	- □ Don't have to worry about writing <sup>a</sup> Makefile
	- □ Supports a large number of different types of targets

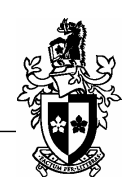

- Disadvantages
	- □ Difficult to add extra rules as discovered when Kris tried to add support for pre-compiled headers with **gcc3.4**
	- □ Generated *Makefile.in* files are complex and difficult to follow
	- □ Final *Makefile(s)* difficult to read
		- □ Debugging problems
		- Understanding build process
	- □ Running **make** produces ugly output

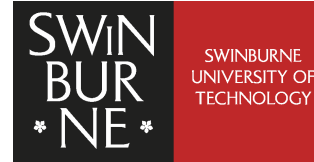

SWINBURNE

#### Automake – Makefile sample

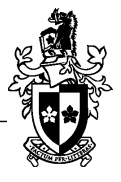

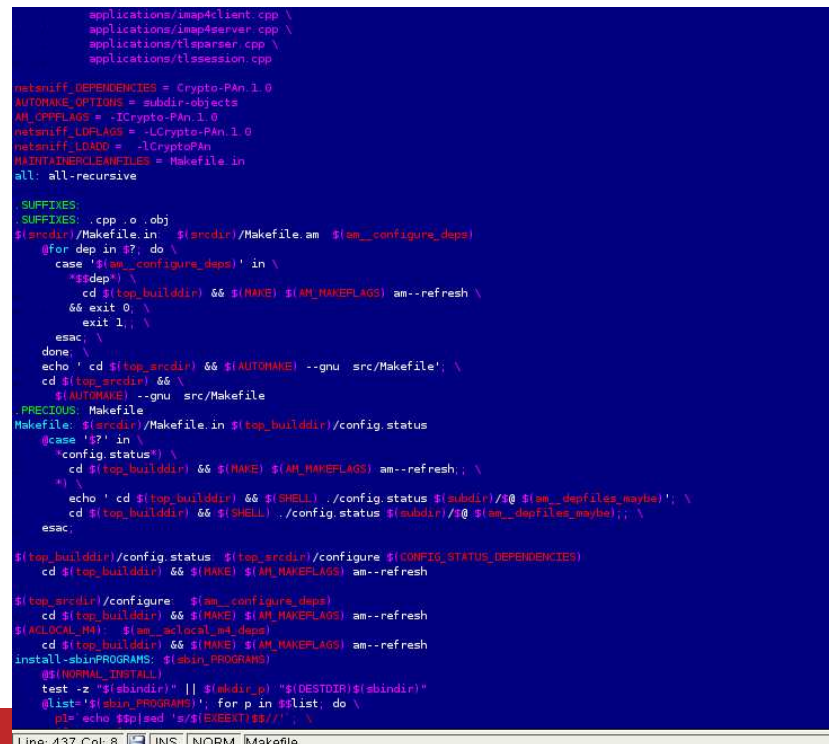

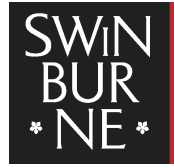

SWINBURNE<br>UNIVERSITY OF<br>TECHNOLOGY

Automake – make output sample

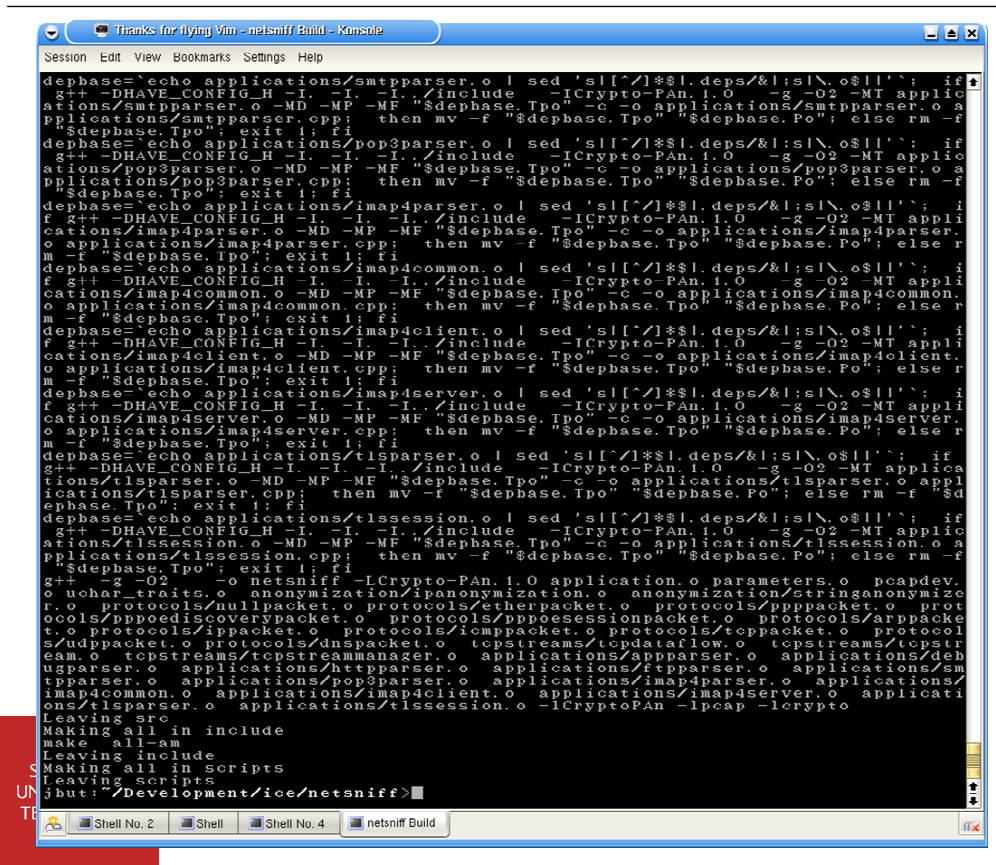

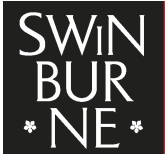

# Autoconf

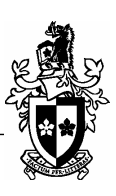

#### $\blacksquare$  Input files

 $\Box$  configure.(aclin)

□ List of macros to scan and check on system

- List of Makefiles to generate

#### $\Box$  aclocal.m4, acsite.m4

 $\Box$  Set of M4 macros that can be used in the *configure.(aclin)* file that are not part of the standard **autoconf** macro set

#### ■ Output files

 $\Box$  configure

 $\Box$  Script to execute to build the *Makefile(s)* 

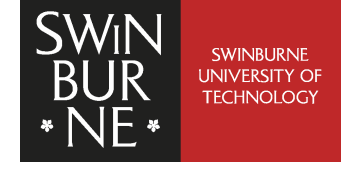

#### Autoheader

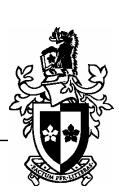

- Input files same as **autoconf**
- Output files

 $\Box$  config.h.in

□ Used as input when running configure to generate config.h

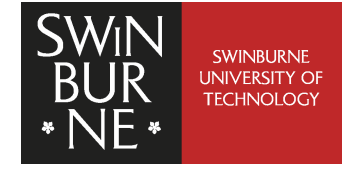

#### Autoconf

- Advantages
	- □ Pre-existing macro set to check for existence of:
		- Tools
		- □ Programs
		- Libraries
		- Headers
	- M4 Macro language
	- □ Can put shell script into configure.(aclin)
	- □ Can be used without **automake**

# SWINBURNE<br>UNIVERSITY OF<br>TECHNOLOGY

- Disadvantages
	- □ M4 Macro Language need to learn yet another language
	- □ Remembering cycle of applications to run to properly regenerate all required files

# Autoconf – configure.in sample

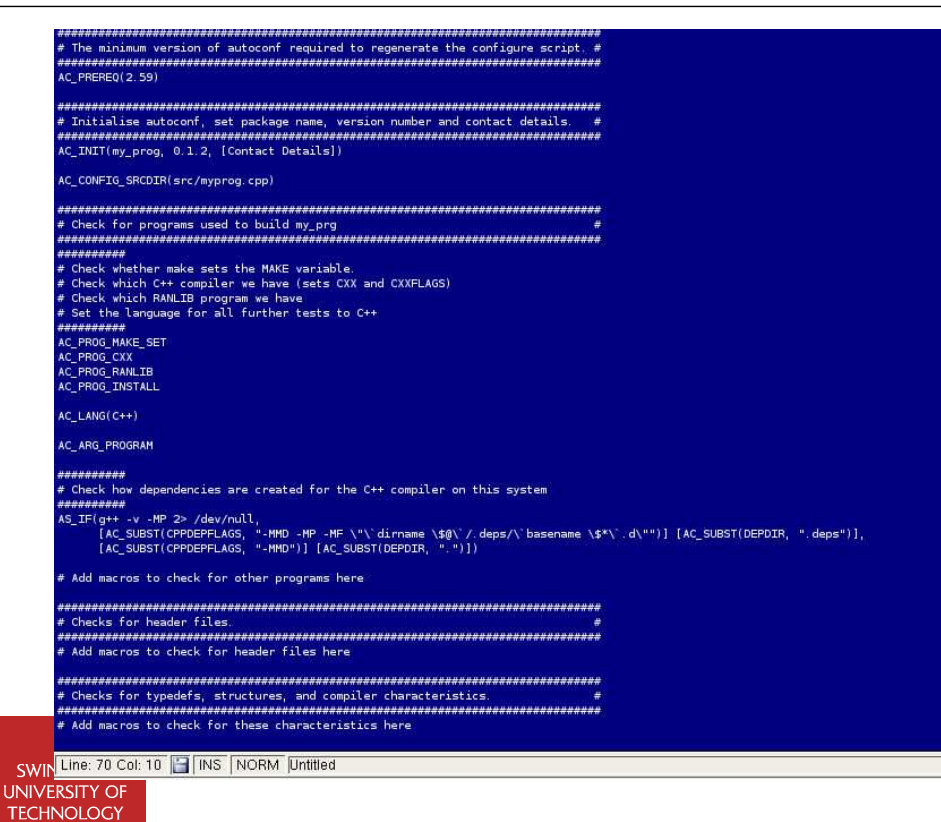

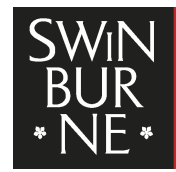

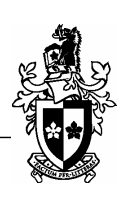

# Using Autoconf without Automake

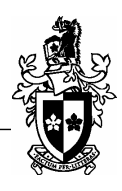

- $\blacksquare$  Need to write our own set of *Makefile.in(s)*
- More effort
- Greater care needed in writing to ensure compatibility
- Resultant *Makefile(s)* are as neat or messy as the source Makefile.in templates

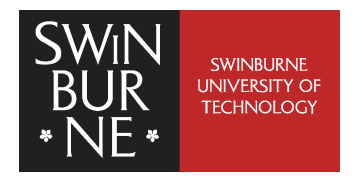

# Not AutoMake (NAM)

What is NAM

- 
- □ Basically a set of files that implements core build functionality in <sup>a</sup> way that minimises the effort involved in writing a Makefile.in file
- □ Allows use of **autoconf** without **automake** AND simple generation of Makefile.in
- □ Based in spirit on the WINE setup which uses **autoconf** but not automake
- Why NAM
	- □ Nicer *Makefile(s)* and make output
	- Re-usable

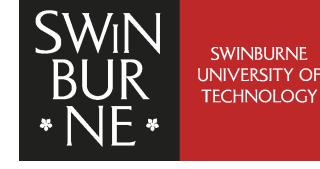

# NAM – What does it Offer

- Default targets all, clean, install, uninstall
- Recursive make in subdirectories
- $\blacksquare$  C++ compilation
- Optional clean or verbose output during build
- Automatic dependency regeneration
- Automatic rerunning of **autoconf** and *configure* if necessary
- Readable Makefiles
- Linking or C++ archives and executables
- **Installation of executable in \$(prefix)/bin and \$(prefix)/sbin**
- **Installation of man pages**

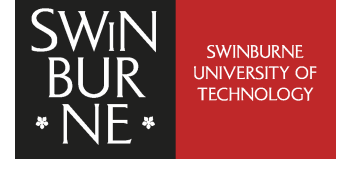

# NAM – Required Files

- *NAM\_rules.mk.in* 
	- Common build rules
	- Configure generates NAM\_rules.mk
		- Contains platform dependencies
		- Included into your Makefiles
- bsd.mk

□ BSD make specific instructions

- gnu.mk
	- □ GNU make specific instructions

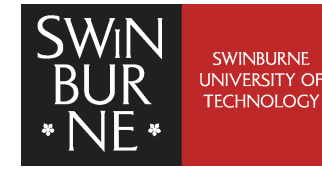

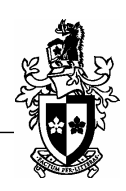

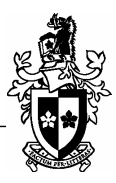

# NAM – Template Files

- $\blacksquare$  configure.in
	- □ Minimal set of autoconf macros required to generate a NAM compatible project
	- □ Need to add extra tests and variables as per your project requirements
- Makefile.in
	- □ Sample Makefile.in with all possible options for NAM

□ Remove unrequired functionality

□ Add extra and new compile rules

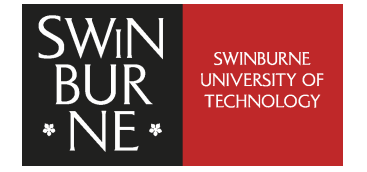

# Creating NAM projects

■ Easier for a new project

□ Use the template *configure.in* and *Makefile.in* files and add to them as the project evolves

- More complex for an existing project
	- $\Box$  Use the template files and try to port macros from existing configure.in file – not automake macros
	- □ Add rules to *Makefile.in* as needed
	- □ Possibly extend *NAM\_rules.mk.in* with new default rule (and submit changes back to me)

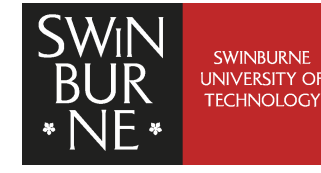

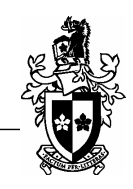

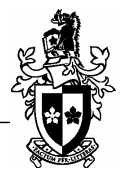

#### Example – pkthisto

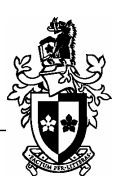

■ Recently converted **pkthisto** to use NAM

- Existing package did not compile on FreeBSD 5.3

■ Used default configure.in template

 $\Box$  Added tests for libraries and header files used by **pkthisto** 

■ Developed *Makefile.in* to compile **pkthisto** 

□ Link (and install) a single executable

□ List source files involved

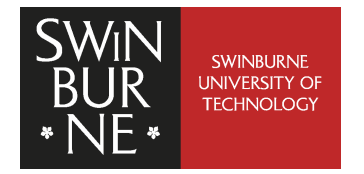

# Example – pkthisto (Makefile.in)

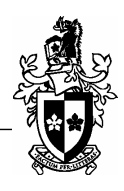

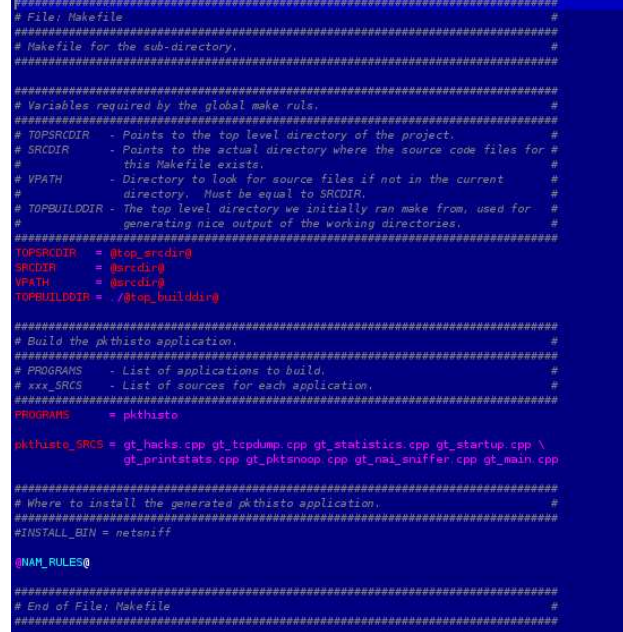

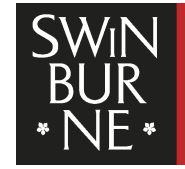

SWINBURNE UNIVERSITY OF

## Example – pkthisto (output)

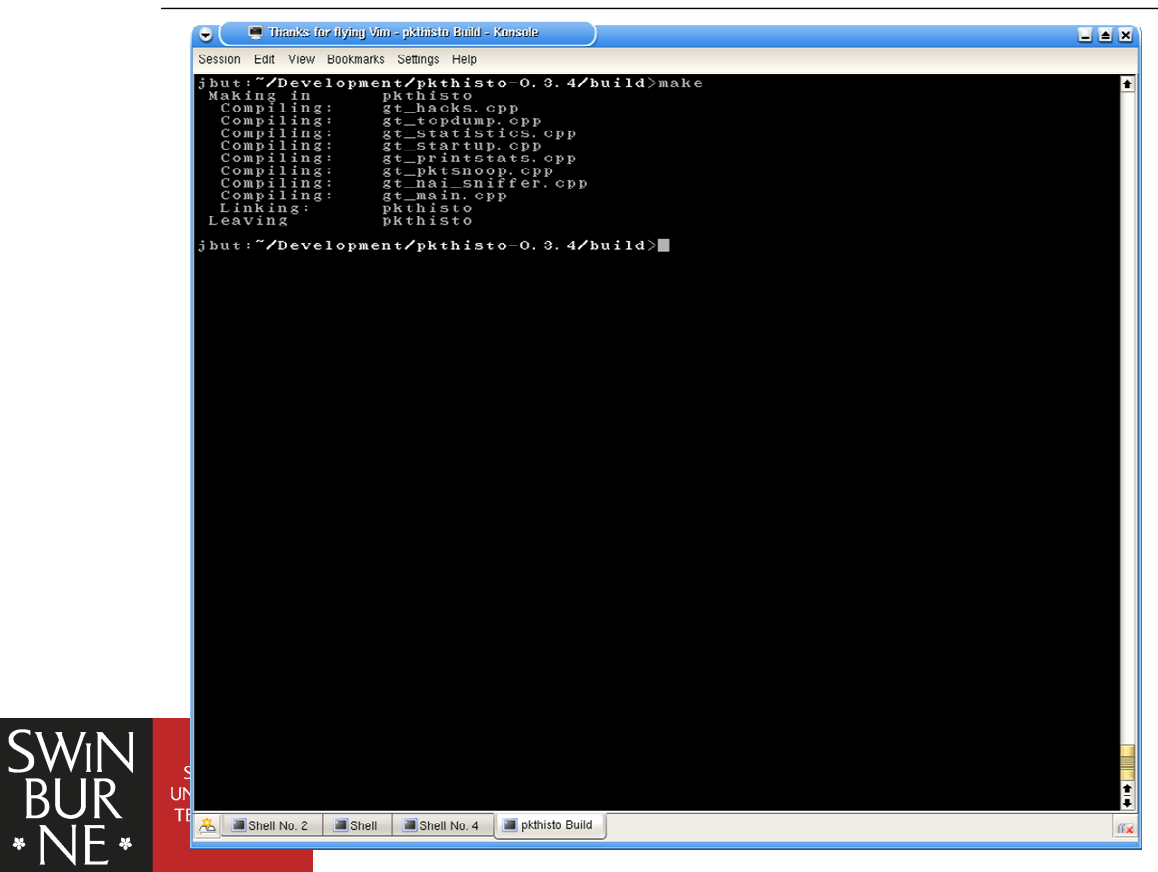

#### Example – netsniff

■ Even though a recent project, netsniff compilation has evolved

□ Initially a single *Makefile* that built the source with nice output

- □ Converted (by Urs) to use autoconf and automake
- □ Converted (by me) to use **autoconf** and NAM
- More complex
	- □ Number of subdirectories
	- □ Temporary archive libraries
	- □ More **autoconf** tests to run
	- **End More configure options enabled**

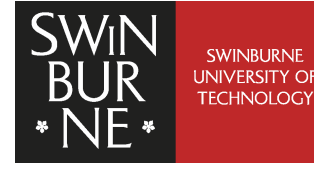

#### Example – netsniff (clean output)

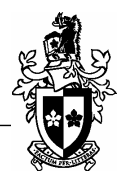

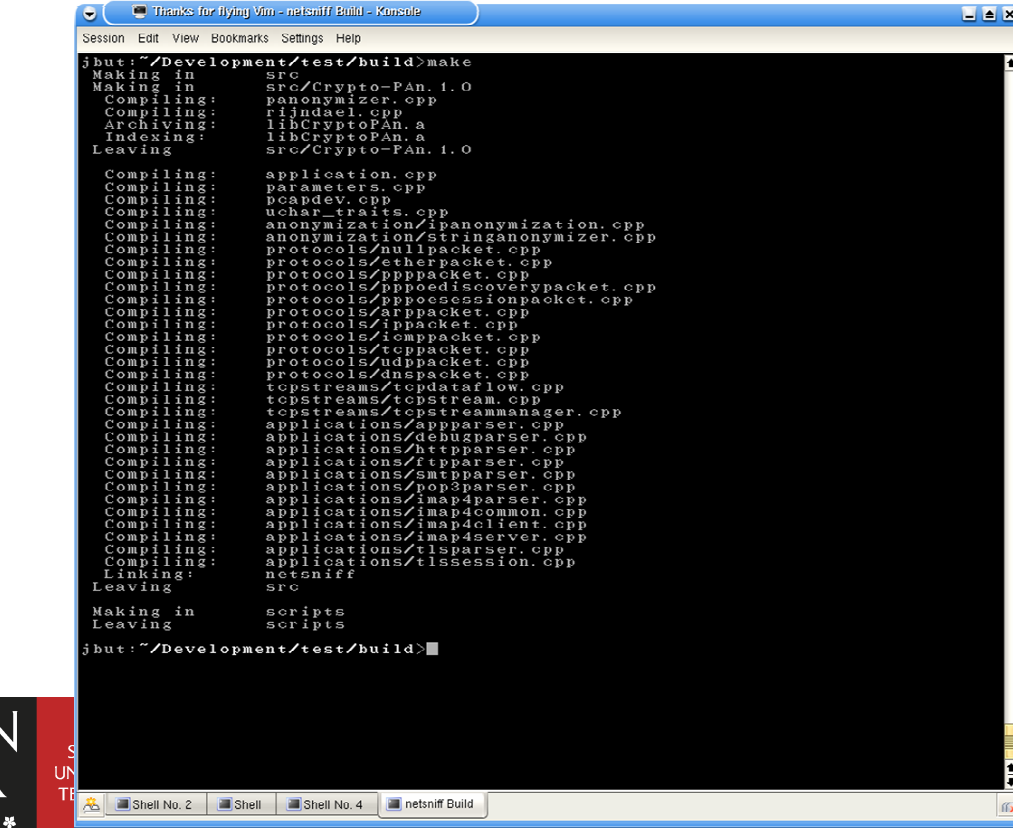

#### Example – netsniff (verbose output)

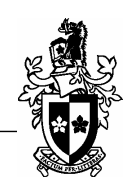

EEK

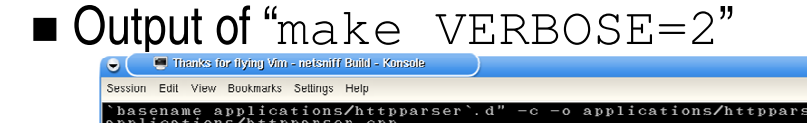

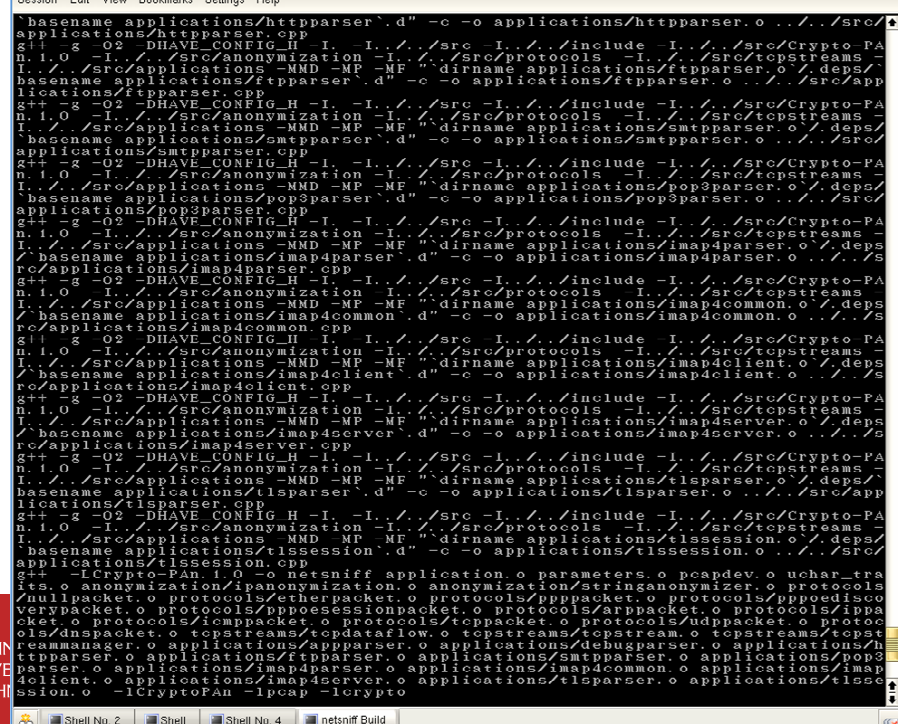

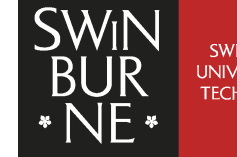

#### Using NAM

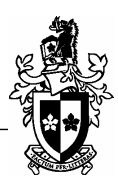

- $\blacksquare$  Installing the required files
	- □ Obtain *NAM\_rules.mk.in, bsd.mk* and *gnu.mk* and place a copy in the top directory of your project
	- □ NAM\_rules.mk will be generated in the top build directory after running configure

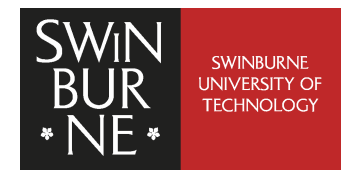

#### Using NAM

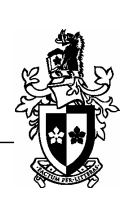

 $\blacksquare$  Writing *Makefile.in(s)* 

- □ Obtain the template file *Makefile.in* and place a copy in the top directory of your project AND in each subdirectory you wish to recursively make
- □ The first four lines of the Makefile.in file are mandatory and MUST NOT be commented out or deleted

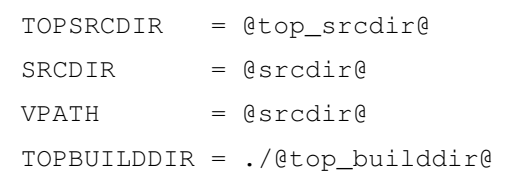

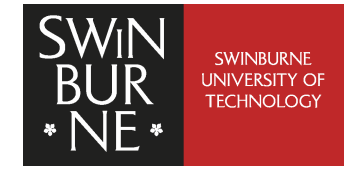

## Using NAM

- **N** Writing *Makefile.in(s)* variables
	- $\Box$  SUBDIRS list of subdirectories for make to recurse into
	- $\Box$  **INCLUDES** compiler flags to list extra directories to search for included files
	- $\Box$  PROGRAMS list of executables to link
	- $\Box$  **ARCHIVES** list of temporary library archives (.a) to link
	- $\Box$  xxx\_SRCS list of C++ source files to compile in order to build program xxx, where **xxx** is a program in the **PROGRAMS** or **ARCHIVES** variable
	- □ xxx\_LIBS list of libraries to use when linking the program or archive xxx
	- □ xxx\_LDFLAGS linker flags to use when linking the program or archive xxx
	- $\Box$  PRECOMP\_HEADER list of header files to compile using precompiled headers (requires gcc3.4+)
	- □ INSTALL\_BIN list of executables to install to \$(prefix)/bin
	- □ INSTALL\_SBIN list of executables to install to \$(prefix)/sbin
	- □ INSTALL\_MAN list of man pages to install to \$(prefix)/man

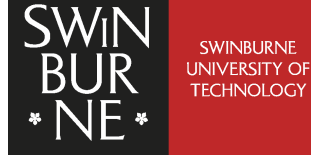

#### Using NAM

 $\blacksquare$  Writing *Makefile.in(s)* 

□ Do NOT delete the line

@NAM\_RULES@

- □ This includes the rules defined in NAM\_rules.mk
- $\Box$  Add any new and other rules AFTER the @NAM\_RULES@ line
	- □ Can add extra dependencies for all, clean, install and uninstall targets
	- □ New targets (all, install, uninstall) with rules will be executed AFTER the default make of these targets
	- □ Any rules before @NAM\_RULES@ will supercede make all as the default target

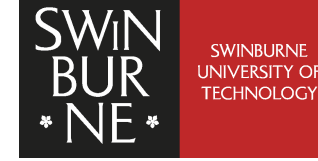

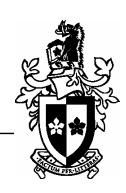

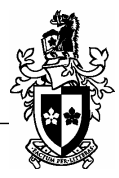

# Using NAM

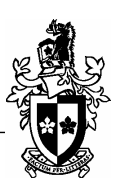

- Writing *configure.in* 
	- □ Do not remove any existing macros from this file
	- □ Add new macros to test for anything you need where specified in the file
	- □ Add a list of all Makefiles your project needs to the AC CONFIG FILES macro, you MUST ensure that your Makefile(s) are listed AFTER the NAM\_rules.mk file already there

□ Otherwise your *Makefiles* will be generated with the old NAM\_rules.mk and will be one configure cycle out of step

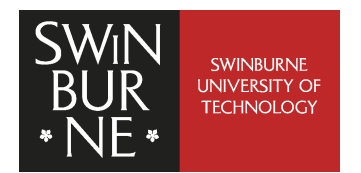

# Using NAM

■ Writing *configure.in* 

□ Source for writing *configure.in* tests

- □ Download the **autoconf** manual from http://www.gnu.org/software/autoconf/manual/index.html
- □ Autoconf website http://www.gnu.org/software/autoconf
- □ Google search for help
- □ Using the minimal *configure.in* will not be a problem, it just means that occasionally make will fail where it would be better if configure failed – the idea is if configure completed successfully, the system is capable of building the application

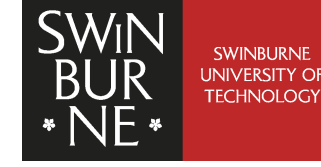

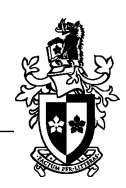

#### **Conclusions**

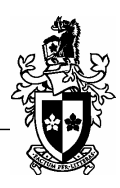

- Concept behind the **autotools** suite is good
	- $\Box$  Autoconf is well implemented, automake is a mess
	- □ NAM allows use of autoconf and minimal work in writing *Makefile.in* files
- NAM takes advantage of a prewritten rule set to minimise work on the build environment
	- □ Leverage my 8 weeks effort into learning how autoconf works
	- □ Get readable Makefiles and build output with no effort
- Easy to use, especially for new projects
- Make your software development platform independent from the start
	- □ Lets you run tests at home if you have a different platform (such as Linux or MacOS
	- $\Box$  Lets your software be used by others

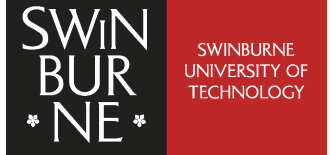

#### **Questions**

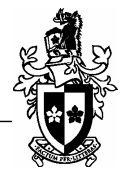

And the title says it all…

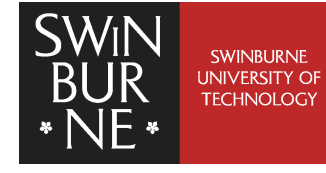